Министерство науки и высшего образования Российской Федерации

Федеральное государственное бюджетное образовательное учреждение высшего образования «Комсомольский-на-Амуре государственный университет»

## **УТВЕРЖДАЮ**

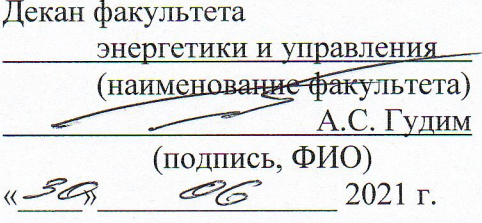

## РАБОЧАЯ ПРОГРАММА ДИСЦИПЛИНЫ

## Проектирование устройств на микроконтроллерах

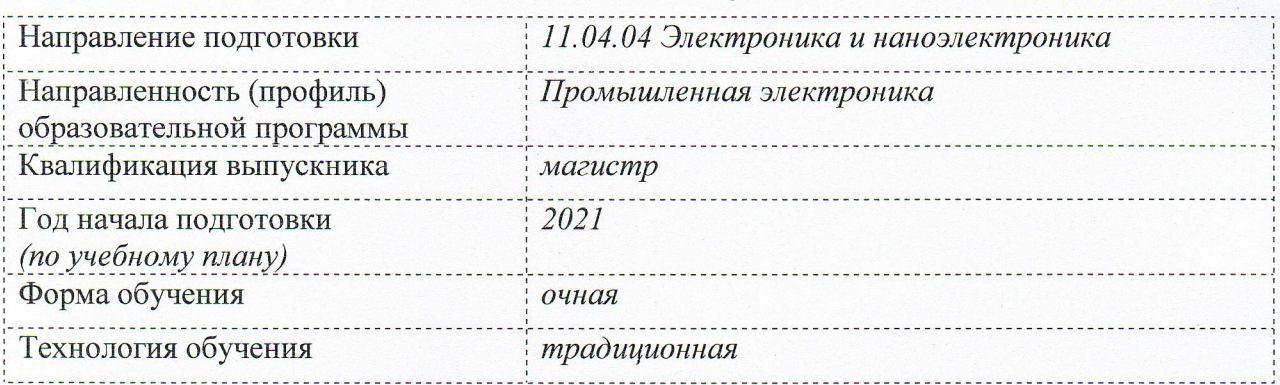

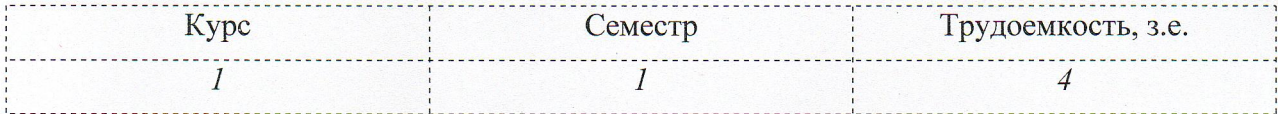

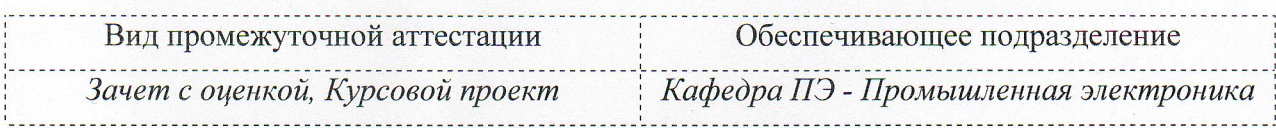

Комсомольск-на-Амуре 2021

## Разработчик рабочей программы:

Доцент кафедры ПЭ, к.т.н., доцент<br>(должность, степень, ученое звание)

Konumb (подпись)

 $\frac{\text{Kontotrop C.M.}}{\text{(ФиO)}}$ 

## СОГЛАСОВАНО:

Заведующий кафедрой ПЭ (наименование кафедры)

(подпись) 1

Любушкина Н.Н.  $\overline{(\Phi \text{MO})}$ 

## **1 Общие положения**

Рабочая программа дисциплины «Проектирование устройств на микроконтроллерах» составлена в соответствии с требованиями федерального государственного образовательного стандарта, утвержденного приказом Министерства образования и науки Российской Федерации № 959 от 22.09.2017, и основной профессиональной образовательной программы подготовки «Промышленная электроника» по направлению 11.04.04 «Электроника и наноэлектроника».

Практическая подготовка реализуется на основе:

Профессиональный стандарт 40.035 «Инженер-конструктор аналоговых сложнофункциональных блоков». Обобщенная трудовая функция: D. Сопровождение работ по проекту, контроль требований технического задания на аналоговый СФ-блок и отдельные аналоговые блоки.

ТФ 3.4.3 «Заключительный расчет и анализ параметров СФ-блока на основе выполненных предыдущих проектов». НУ-1 «Работать с документацией».

ТФ 3.4.4 «Разработка блок-схемы аналогового СФ-блока на основе первичного технического задания (определение состава СФ-блока, отдельных аналоговых блоков)». НУ-1 «Работать с нормативной и технической документацией», НУ-3 «Пользоваться специализированными системами поведенческого и математического моделирования».

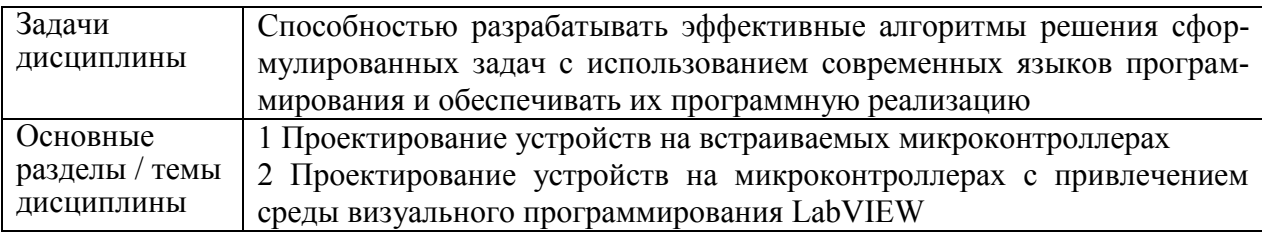

## **2 Перечень планируемых результатов обучения по дисциплине (модулю), соотнесенных с индикаторами достижения компетенций**

Процесс изучения дисциплины «Проектирование устройств на микроконтроллерах» на формирование следующих компетенций в соответствии с ФГОС ВО и основной образовательной программой (таблица 1):

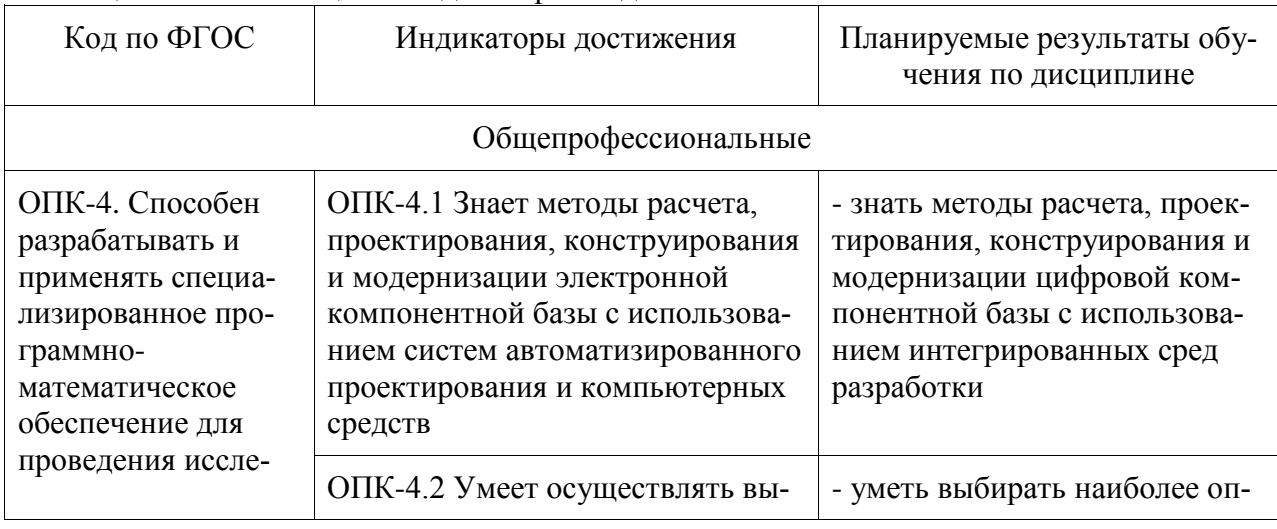

Таблица 1 – Компетенции и индикаторы их достижения

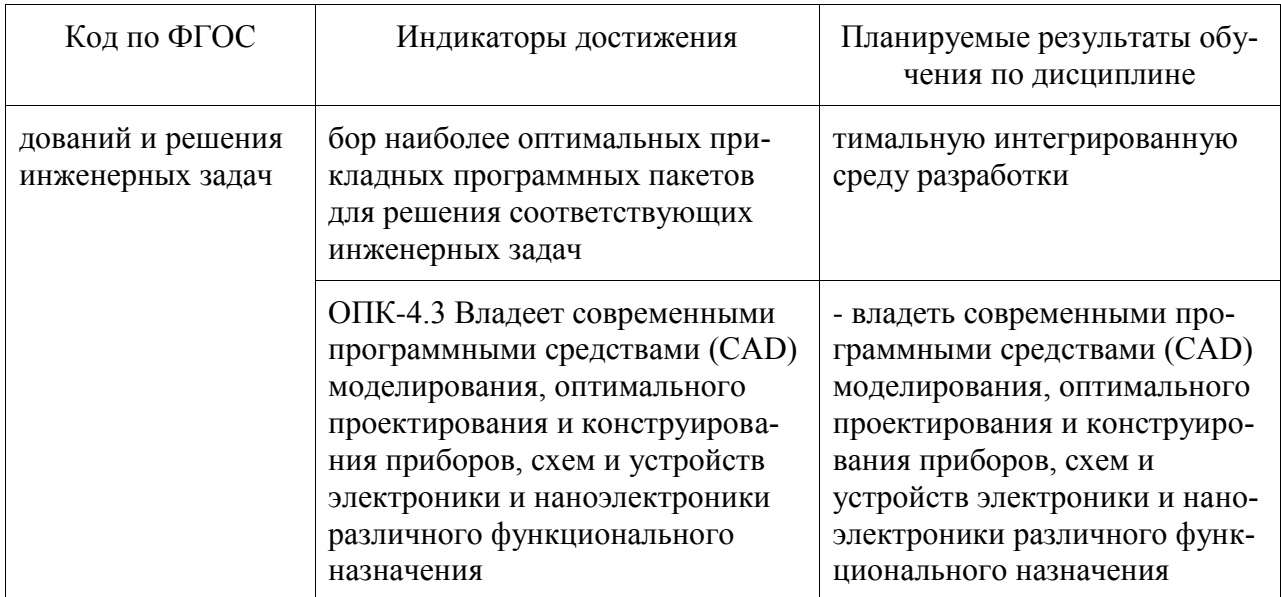

## **3 Место дисциплины (модуля) в структуре образовательной программы**

Дисциплина «Проектирование устройств на микроконтроллерах» изучается на 1 курсе в 1 семестре.

Дисциплина входит в состав блока 1 «Дисциплины (модули)» и относится к обязательной части.

Для освоения дисциплины необходимы знания, умения и навыки, сформированные в процессе изучения дисциплины

- Проектирование устройств на микроконтроллерах.

Знания, умения и навыки, сформированные при изучении дисциплины «Проектирование устройств на программируемых логических интегральных схемах», будут востребованы в процессе прохождения учебной практики (технологической (проектнотехнологической) практики).

Дисциплина «Проектирование устройств на микроконтроллерах» частично реализуется в форме практической подготовки. Практическая подготовка организуется путем проведения лабораторных работ.

Дисциплина «Проектирование устройств на микроконтроллерах» в рамках воспитательной работы направлена на воспитание чувства ответственности за выполнение учебно-производственных заданий, умения аргументировать, самостоятельно мыслить, развивает творчество, профессиональные умения.

Входной контроль не проводится.

### **4 Объем дисциплины (модуля) в зачетных единицах с указанием количества академических часов, выделенных на контактную работу обучающихся с преподавателем (по видам учебных занятий) и на самостоятельную работу обучающихся**

Общая трудоемкость (объем) дисциплины составляет 4 з.е., 144 акад. час. Распределение объема дисциплины (модуля) по видам учебных занятий представлено в таблице 2.

Таблица 2 – Объем дисциплины (модуля) по видам учебных занятий

| Объем дисциплины                                                                                                    | Всего академи-<br>ческих часов |
|----------------------------------------------------------------------------------------------------|--------------------------------|
| Общая трудоемкость дисциплины                                                                                                    | 144                            |
| Контактная аудиторная работа обучающихся с преподавателем (по<br>видам учебных занятий), всего                                                                                                    | 64                             |
| В том числе:                                                                                                    |                                |
| занятия лекционного типа (лекции и иные учебные занятия, преду-<br>сматривающие преимущественную передачу учебной информации пе-<br>дагогическими работниками)                                                                                                    | 16                             |
| занятия семинарского типа (семинары, практические занятия, прак-<br>тикумы, лабораторные работы, коллоквиумы и иные аналогичные за-<br>НЯТИЯ)                                                                                                    | 48                             |
| в том числе в форме практической подготовки:<br>Самостоятельная работа обучающихся и контактная работа, вклю-<br>чающая групповые консультации, индивидуальную работу обучаю-<br>щихся с преподавателями (в том числе индивидуальные консультации);<br>взаимодействие в электронной информационно-образовательной среде<br>вуза | 48<br>80                       |
| Промежуточная аттестация обучающихся - зачет с оценкой, КП                                                                                                    |                                |

## **5 Содержание дисциплины (модуля), структурированное по темам (разделам) с указанием отведенного на них количества академических часов и видов учебной работы**

Таблица 3 – Структура и содержание дисциплины (модуля)

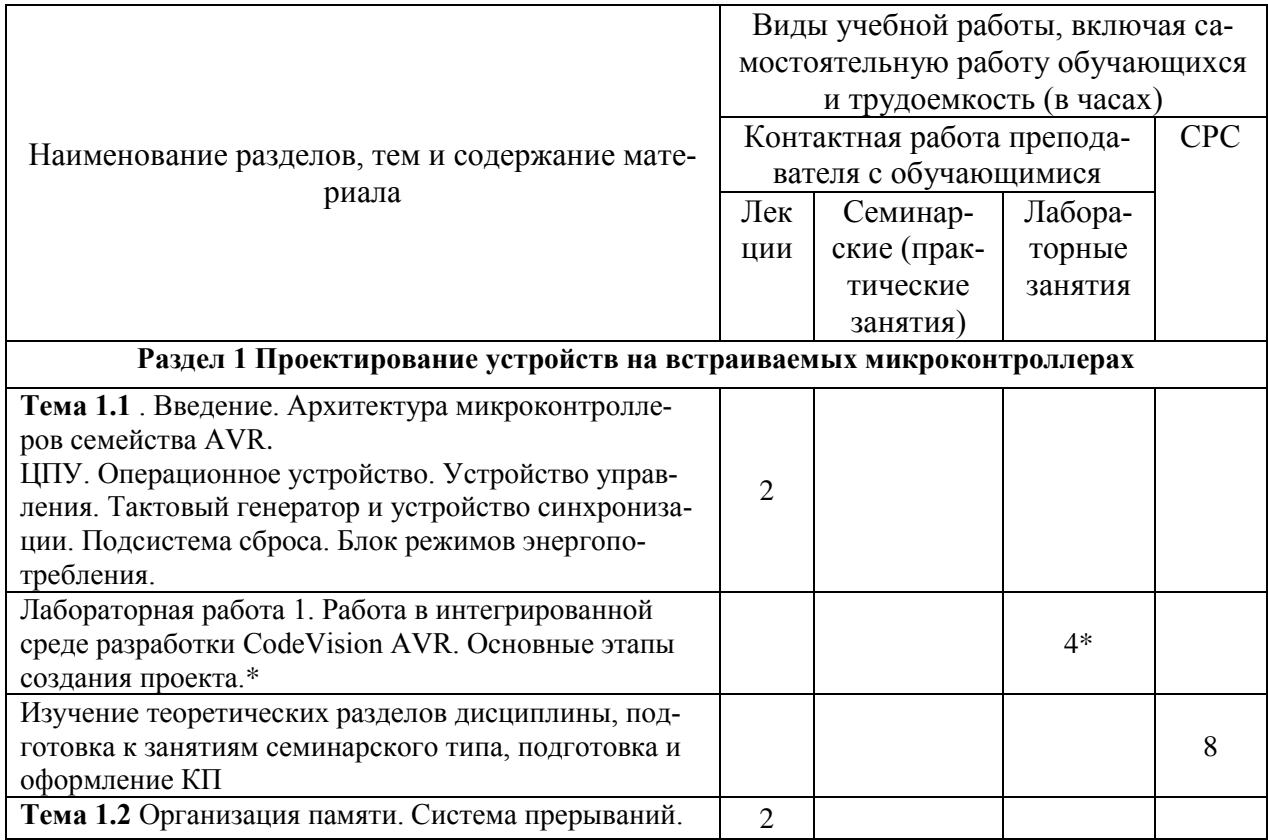

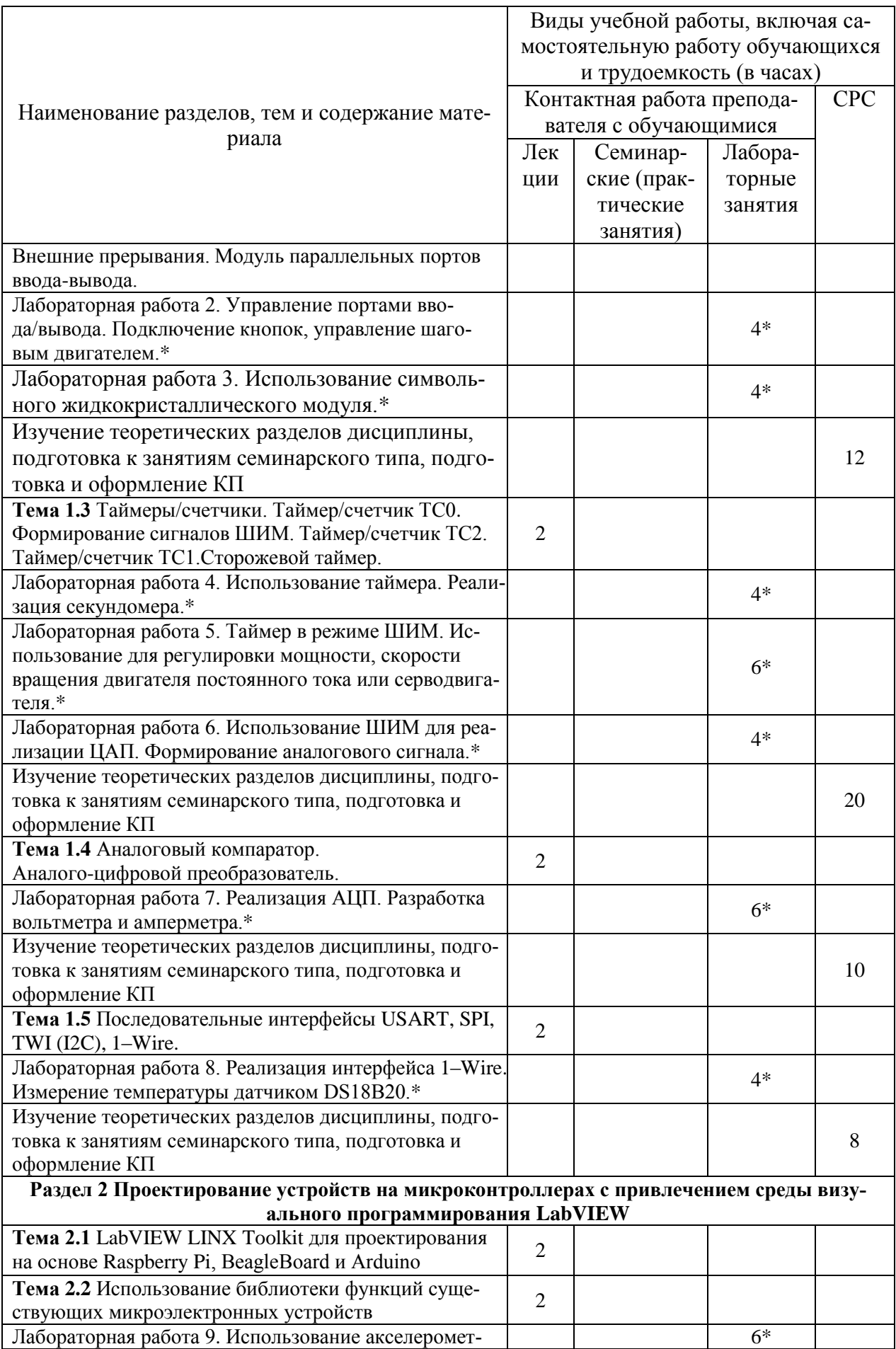

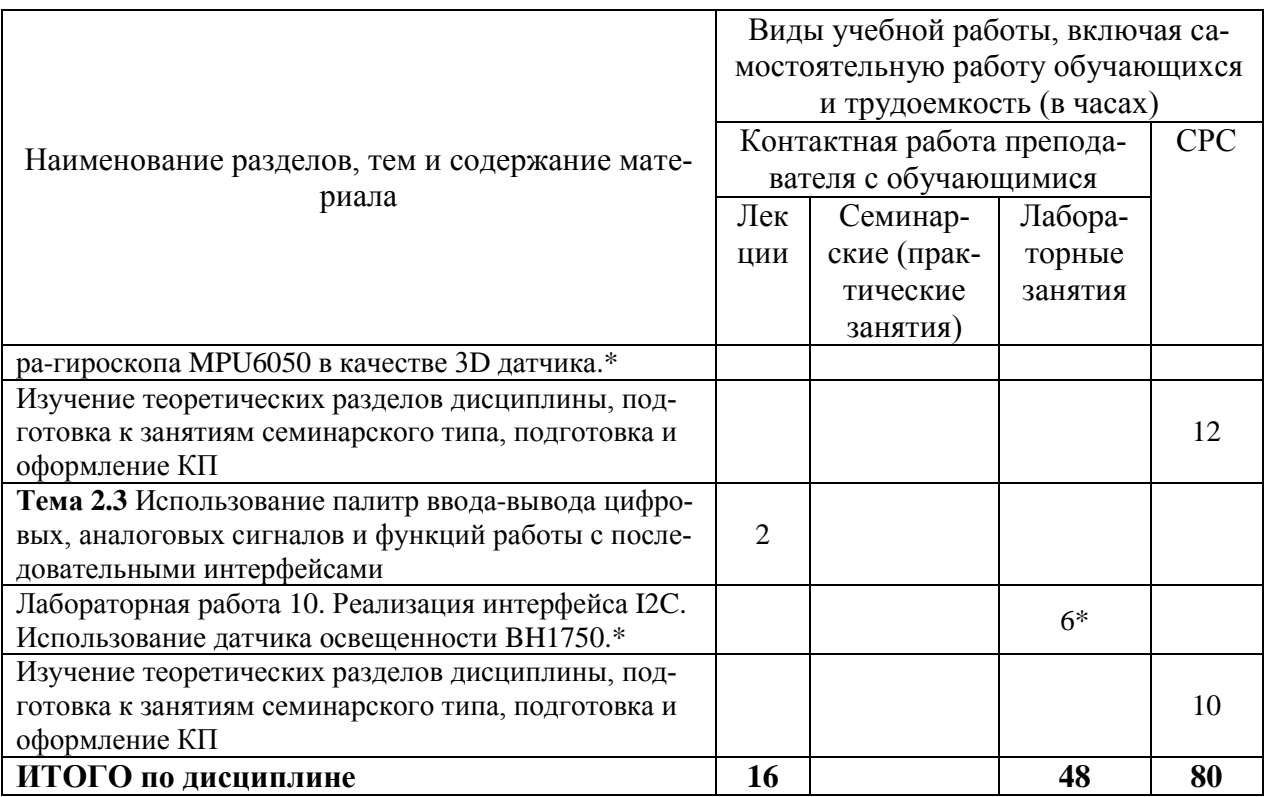

\* реализуется в форме практической подготовки

### 6 Внеаудиторная самостоятельная работа обучающихся по дисциплине (модулю)

При планировании самостоятельной работы студенту рекомендуется руководствоваться следующим распределением часов на самостоятельную работу (таблица 4):

| 1.001111101<br>Tenomenta years paempeaeuenne nacob na easiocioni esibili po paosi |                  |  |
|-----------------------------------------------------------------------------------|------------------|--|
| Компоненты самостоятельной работы                                                 | Количество часов |  |
| Изучение теоретических разделов дисциплины                                        |                  |  |
| Подготовка к занятиям семинарского типа                                           | 48               |  |
| Подготовка и оформление курсового проекта                                         |                  |  |
|                                                                                   | 80               |  |

Таблина 4 – Рекоменлуемое распрелеление часов на самостоятельную работу

## 7 Оценочные средства для проведения текущего контроля и промежуточной аттестации обучающихся по дисциплине (модулю)

Фонд оценочных средств для проведения текущего контроля успеваемости и промежуточной аттестации представлен в Приложении 1.

Полный комплект контрольных заданий или иных материалов, необходимых для оценивания результатов обучения по дисциплине (модулю), практике хранится на кафедре-разработчике в бумажном и электронном виде.

#### информационное обеспечение дисциплины 8 Учебно-методическое и (модуля)

### 8.1 Основная литература

1) Водовозов А.М. Микроконтроллеры для систем автоматики [Электронный ресурс]: учебное пособие / А.М. Водовозов. - Электрон. текстовые данные. - М.: Инфра-978-5-9729-0138-8. Инженерия, 2016.  $-164$  c.  $\overline{\phantom{a}}$ — Режим доступа: http://www.iprbookshop.ru/51727.html

2) Белов А.В. Программирование микроконтроллеров для начинающих и не только [Электронный ресурс] / А.В. Белов. — Электрон. текстовые данные. — СПб.: Наука и Техника, 2016. — 352 c. — 978-5-94387-867-1. — Режим доступа: http://www.iprbookshop.ru/60657.html

### **8.2 Дополнительная литература**

1) Болдырихин О.В. Гарвардская RISC-архитектура в микроконтроллерах AVR. Средства ввода-вывода, хранения и обработки цифровой и аналоговой информации в микроконтроллерах AVR для построения микропроцессорных систем управления [Электронный ресурс] : методические указания к лабора-торной работе по дисциплине "Микропроцессорные системы" / О.В. Болдыри-хин. — Электрон. текстовые данные. — Липецк: Липецкий государственный технический университет, ЭБС АСВ, 2013. — 39 c. — 2227- 8397. — Режим до-ступа: http://www.iprbookshop.ru/22860.html

2) Белов А.В. Самоучитель разработчика устройств на микроконтроллерах AVR [Электронный ресурс] / А.В. Белов. — Электрон. текстовые данные. — СПб.: Наука и Техника, 2010. — 528 c. — 978-5-94387-808-4. — Режим досту-па: http://www.iprbookshop.ru/28816.html

3) Белов А.В. Создаем устройства на микроконтроллерах [Электронный ре-сурс] / А.В. Белов. — Электрон. текстовые данные. — СПб. : Наука и Техника, 2007. — 295 c. — 978-5-94387-364-3. — Режим доступа: **<http://www.iprbookshop.ru/28831.html>**

#### **8.3 Методические указания для студентов по освоению дисциплины**

1) Основы микропроцессорной техники: учеб. пособие/ А.В. Ульянов. – Комсомольск-на-Амуре: ФГБОУ ВПО «КнАГТУ», 2014. – 105 с.

## **8.4 Современные профессиональные базы данных и информационные справочные системы, используемые при осуществлении образовательного процесса по дисциплине**

1) Электронно-библиотечная система ZNANIUM.COM.

2) Электронно-библиотечная система IPRbooks.

3) Электронно-библиотечная система eLIBRARY.RU.

4) Политематическая реферативно-библиографическая и наукометрическая база данных Web of Science.

5) База данных международных индексов научного цитирования Scopus.

### **8.5 Перечень ресурсов информационно-телекоммуникационной сети «Интернет», необходимых для освоения дисциплины (модуля)**

1) Исследование работы учебного стенда НТЦ-31.100: Лабораторный практикум. / Сост. В.М. Логин. – Минск: БГУИР. ун-т, 2014. -112 с. [Электронный ресурс] – Режим доступа https://libeldoc.bsuir.by/bitstream/123456789/25591/1/Login\_2014.pdf

2) Амелина, М.А. Программирование микроконтроллеров семейства AVR в устройствах промышленной электроники на языке Си. Лабораторный практикум в 2-х частях по курсу «Основы микропроцессорной техники». Часть 1 [Текст]: практикум/ М.А. Амелина, Ю.В. Троицкий. – Смоленск: РИО филиала МЭИ в г. Смоленске, 2015. – 56 с. [Электронный ресурс] – Режим доступа [https://drive.google.com/file/d/0B\\_zuGjoSJdggN2EtbFA3OC11MzQ/view?resourcekey=0-](https://drive.google.com/file/d/0B_zuGjoSJdggN2EtbFA3OC11MzQ/view?resourcekey=0-CdAsVAARiQGgcTWz4p_BUA) [CdAsVAARiQGgcTWz4p\\_BUA](https://drive.google.com/file/d/0B_zuGjoSJdggN2EtbFA3OC11MzQ/view?resourcekey=0-CdAsVAARiQGgcTWz4p_BUA)

3) Амелина, М.А. Программирование микроконтроллеров семейства AVR в устройствах промышленной электроники на языке Си. Лабораторный практикум в 2-х ча-

стях по курсу «Основы микропроцессорной техники». Части 1, 2 [Текст]: практикум/ М.А. Амелина, Ю.В. Троицкий. – Смоленск: РИО филиала МЭИ в г. Смоленске, 2015. – 174 с. [Электронный ресурс] – Режим доступа https://drive.google.com/file/d/0B\_zuGjoSJdggM0ljZUNTdlJOZTQ/view?resourcekey=0-WWaI5P1ZL7CE07JHiDgUBg

4) Изучение программного обеспечения лабораторного стенда и системы команд микроконтроллера семейства AVR: Лабораторный практикум. / Сост. В.М. Логин. – Минск: БГУИР. ун-т, 2014. -112 с. [Электронный ресурс] – Режим доступа [https://libeldoc.bsuir.by/bitstream/123456789/25591/1/Login\\_2014.pdf](https://libeldoc.bsuir.by/bitstream/123456789/25591/1/Login_2014.pdf)

### **8.6 Лицензионное и свободно распространяемое программное обеспечение, используемое при осуществлении образовательного процесса по дисциплине**

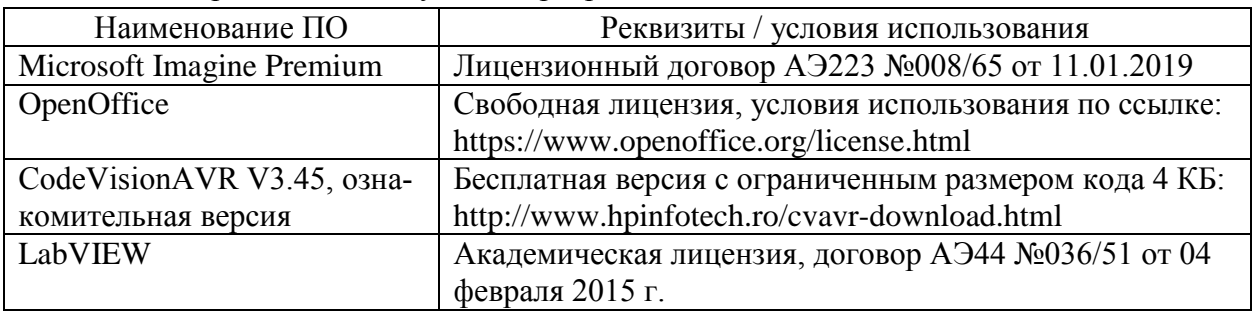

Таблица 5 – Перечень используемого программного обеспечения

#### **9 Организационно-педагогические условия**

Организация образовательного процесса регламентируется учебным планом и расписанием учебных занятий. Язык обучения (преподавания) — русский. Для всех видов аудиторных занятий академический час устанавливается продолжительностью 45 минут.

При формировании своей индивидуальной образовательной траектории обучающийся имеет право на перезачет соответствующих дисциплин и профессиональных модулей, освоенных в процессе предшествующего обучения, который освобождает обучающегося от необходимости их повторного освоения.

#### **9.1 Образовательные технологии**

Учебный процесс при преподавании курса основывается на использовании традиционных, инновационных и информационных образовательных технологий. Традиционные образовательные технологии представлены лекциями и семинарскими (практическими) занятиями. Инновационные образовательные технологии используются в виде широкого применения активных и интерактивных форм проведения занятий. Информационные образовательные технологии реализуются путем активизации самостоятельной работы студентов в информационной образовательной среде.

#### **9.2 Занятия лекционного типа**

Лекционный курс предполагает систематизированное изложение основных вопросов учебного плана.

На первой лекции лектор обязан предупредить студентов, применительно к какому базовому учебнику (учебникам, учебным пособиям) будет прочитан курс.

Лекционный курс должен давать наибольший объем информации и обеспечивать более глубокое понимание учебных вопросов при значительно меньшей затрате времени, чем это требуется большинству студентов на самостоятельное изучение материала.

#### **9.3 Занятия семинарского типа**

Семинарские занятия представляют собой детализацию лекционного теоретического материала, проводятся в целях закрепления курса и охватывают все основные разделы.

Основной формой проведения семинаров является обсуждение наиболее проблемных и сложных вопросов по отдельным темам, а также разбор примеров и ситуаций в аудиторных условиях. В обязанности преподавателя входят: оказание методической помощи и консультирование студентов по соответствующим темам курса.

Активность на семинарских занятиях оценивается по следующим критериям:

ответы на вопросы, предлагаемые преподавателем;

участие в дискуссиях;

выполнение проектных и иных заданий;

ассистирование преподавателю в проведении занятий.

Ответ должен быть аргументированным, развернутым, не односложным, содержать ссылки на источники.

Доклады и оппонирование докладов проверяют степень владения теоретическим материалом, а также корректность и строгость рассуждений.

Оценивание заданий, выполненных на семинарском занятии, входит в накопленную оценку.

#### **9.4 Самостоятельная работа обучающихся по дисциплине (модулю)**

Самостоятельная работа студентов – это процесс активного, целенаправленного приобретения студентом новых знаний, умений без непосредственного участия преподавателя, характеризующийся предметной направленностью, эффективным контролем и оценкой результатов деятельности обучающегося.

Цели самостоятельной работы:

 систематизация и закрепление полученных теоретических знаний и практических умений студентов;

углубление и расширение теоретических знаний;

 формирование умений использовать нормативную и справочную документацию, специальную литературу;

 развитие познавательных способностей, активности студентов, ответственности и организованности;

 формирование самостоятельности мышления, творческой инициативы, способностей к саморазвитию, самосовершенствованию и самореализации;

развитие исследовательских умений и академических навыков.

Самостоятельная работа может осуществляться индивидуально или группами студентов в зависимости от цели, объема, уровня сложности, конкретной тематики.

Технология организации самостоятельной работы студентов включает использование информационных и материально-технических ресурсов университета.

Перед выполнением обучающимися внеаудиторной самостоятельной работы преподаватель может проводить инструктаж по выполнению задания. В инструктаж включается:

цель и содержание задания;

сроки выполнения;

ориентировочный объем работы;

основные требования к результатам работы и критерии оценки;

возможные типичные ошибки при выполнении.

Инструктаж проводится преподавателем за счет объема времени, отведенного на изучение дисциплины.

Контроль результатов внеаудиторной самостоятельной работы студентов может проходить в письменной, устной или смешанной форме.

Студенты должны подходить к самостоятельной работе как к наиважнейшему средству закрепления и развития теоретических знаний, выработке единства взглядов на отдельные вопросы курса, приобретения определенных навыков и использования профессиональной литературы.

Помещения для самостоятельной работы обучающихся оснащены компьютерной техникой с возможностью подключения к сети «Интернет» и обеспечением доступа в электронную информационно-образовательную среду организации.

#### **9.5 Методические указания для обучающихся по освоению дисциплины**

При изучении дисциплины обучающимся целесообразно выполнять следующие рекомендации:

1. Изучение учебной дисциплины должно вестись систематически.

2. После изучения какого-либо раздела по учебнику или конспектным материалам рекомендуется по памяти воспроизвести основные термины, определения, понятия раздела.

3. Особое внимание следует уделить выполнению отчетов по практическим занятиям и индивидуальным комплексным заданиям на самостоятельную работу.

4. Вся тематика вопросов, изучаемых самостоятельно, задается на лекциях преподавателем. Им же даются источники (в первую очередь вновь изданные в периодической научной литературе) для более детального понимания вопросов, озвученных на лекции.

При самостоятельной проработке курса обучающиеся должны:

просматривать основные определения и факты;

 повторить законспектированный на лекционном занятии материал и дополнить его с учетом рекомендованной по данной теме литературы;

 изучить рекомендованную литературу, составлять тезисы, аннотации и конспекты наиболее важных моментов;

самостоятельно выполнять задания, аналогичные предлагаемым на занятиях;

использовать для самопроверки материалы фонда оценочных средств.

#### **9.5.1 Методические указания при работе над конспектом лекции**

В ходе лекционных занятий необходимо вести конспектирование учебного материала. Обращать внимание на категории, формулировки, раскрывающие содержание тех или иных явлений и процессов, научные выводы и практические рекомендации, положительный опыт в ораторском искусстве. Желательно оставить в рабочих конспектах поля, на которых делать пометки из рекомендованной литературы, дополняющие материал прослушанной лекции, а также подчеркивающие особую важность тех или иных теоретических положений. Задавать преподавателю уточняющие вопросы с целью уяснения теоретических положений, разрешения спорных ситуаций и т.д.

#### **9.5.2 Методические указания по самостоятельной работе над изучаемым материалом и при подготовке к практическим занятиям**

Начинать надо с изучения рекомендованной литературы. Необходимо помнить, что на лекции обычно рассматривается не весь материал, а только его часть. Остальная его часть восполняется в процессе самостоятельной работы. В связи с этим работа с рекомендованной литературой обязательна. Особое внимание при этом необходимо обратить на содержание основных положений и выводов, объяснение явлений и фактов, уяснение практического приложения рассматриваемых теоретических вопросов. В процессе этой работы необходимо стремиться понять и запомнить основные положения рассматриваемого материала, примеры, поясняющие его, а также разобраться в иллюстративном материале.

#### **9.5.3 Методические указания по выполнению курсового проекта**

В ходе курсового проектирования студенты закрепляют теоретические знания, полученные при изучении дисциплины, глубже знакомятся с практическими методами проектирования микроконтроллерных устройств.

В период работы над курсовым проектом студенты получают практические навыки проектирования микроконтроллерного устройства и моделирования его работы. Студенты учатся принимать обоснованные решения путем сравнения вариантов, логических суждений, рассмотрения основных теоретических положений; умению кратко и точно излагать ход решения.

При проектировании студенты глубже изучают основную и специальную литературу по электронным устройствам и схемотехнике, учатся работать со справочниками. Все это позволяет вести проектирование с инженерной позиции.

Курсовой проект состоит из пояснительной записки и графической части. Пояснительная записка должна содержать: введение, техническое задание на проектирование, основную часть (этапы проектирования и расчеты со всеми пояснениями), заключение и список использованных источников. Основную часть, согласно требованиям технического задания, разбивают на разделы и подразделы, название которых должно соответствовать их основному содержанию.

Пояснительную записку представляют к защите в сброшюрованном виде. Примерный объем пояснительной записки 25 – 35 страниц.

Выполненный курсовой проект должен удовлетворять нормативным документам университета, с которыми можно ознакомиться в отделе стандартизации или на сайте университета. Отступления от указанных требований могут служить основанием для возврата проекта на исправление.

### **10 Описание материально-технического обеспечения, необходимого для осуществления образовательного процесса по дисциплине (модулю)**

### **10.1Учебно-лабораторное оборудование**

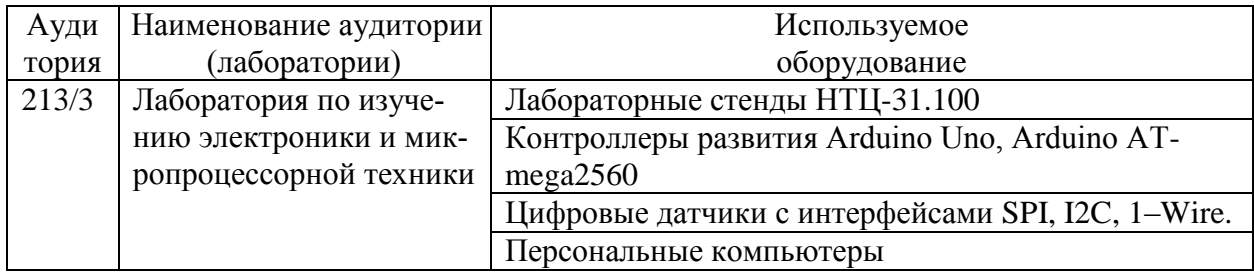

Таблица 6 – Перечень оборудования лаборатории

#### **10.2 Технические и электронные средства обучения**

#### **Лекционные занятия***.*

Аудитории для лекционных занятий укомплектованы мебелью и техническими средствами обучения, служащими для представления учебной информации большой аудитории (наборы демонстрационного оборудования (компьютер/ноутбук), учебно-наглядные пособия).

### **Лабораторные занятия***.*

Для лабораторных занятий используется аудитория № 213/3, оснащенная оборудованием, указанным в табл. 6.

#### **Самостоятельная работа***.*

Помещения для самостоятельной работы оснащены компьютерной техникой с возможностью подключения к сети «Интернет» и доступом к электронной информационнообразовательной среде КнАГУ:

- читальный зал НТБ КнАГУ;
- компьютерные классы (ауд. 211 корпус № 3).

#### **11 Иные сведения**

#### **Методические рекомендации по обучению лиц с ограниченными возможностями здоровья и инвалидов**

Освоение дисциплины обучающимися с ограниченными возможностями здоровья может быть организовано как совместно с другими обучающимися, так и в отдельных группах. Предполагаются специальные условия для получения образования обучающимися с ограниченными возможностями здоровья.

Профессорско-педагогический состав знакомится с психолого-физиологическими особенностями обучающихся инвалидов и лиц с ограниченными возможностями здоровья, индивидуальными программами реабилитации инвалидов (при наличии). При необходимости осуществляется дополнительная поддержка преподавания тьюторами, психологами, социальными работниками, прошедшими подготовку ассистентами.

В соответствии с методическими рекомендациями Минобрнауки РФ (утв. 8 апреля 2014 г. N АК-44/05вн) в курсе предполагается использовать социально-активные и рефлексивные методы обучения, технологии социокультурной реабилитации с целью оказания помощи в установлении полноценных межличностных отношений с другими студентами, создании комфортного психологического климата в студенческой группе. Подбор и разработка учебных материалов производятся с учетом предоставления материала в различных формах: аудиальной, визуальной, с использованием специальных технических средств и информационных систем.

Освоение дисциплины лицами с ОВЗ осуществляется с использованием средств обучения общего и специального назначения (персонального и коллективного использования). Материально-техническое обеспечение предусматривает приспособление аудиторий к нуждам лиц с ОВЗ.

Форма проведения аттестации для студентов-инвалидов устанавливается с учетом индивидуальных психофизических особенностей. Для студентов с ОВЗ предусматривается доступная форма предоставления заданий оценочных средств, а именно:

 в печатной или электронной форме (для лиц с нарушениями опорнодвигательного аппарата);

 в печатной форме или электронной форме с увеличенным шрифтом и контрастностью (для лиц с нарушениями слуха, речи, зрения);

методом чтения ассистентом задания вслух (для лиц с нарушениями зрения).

Студентам с инвалидностью увеличивается время на подготовку ответов на контрольные вопросы. Для таких студентов предусматривается доступная форма предоставления ответов на задания, а именно:

 письменно на бумаге или набором ответов на компьютере (для лиц с нарушениями слуха, речи);

 выбором ответа из возможных вариантов с использованием услуг ассистента (для лиц с нарушениями опорно-двигательного аппарата);

устно (для лиц с нарушениями зрения, опорно-двигательного аппарата).

При необходимости для обучающихся с инвалидностью процедура оценивания результатов обучения может проводиться в несколько этапов.

Приложение 1

## **ФОНД ОЦЕНОЧНЫХ СРЕДСТВ<sup>1</sup> по дисциплине**

## **Проектирование устройств на микроконтроллерах**

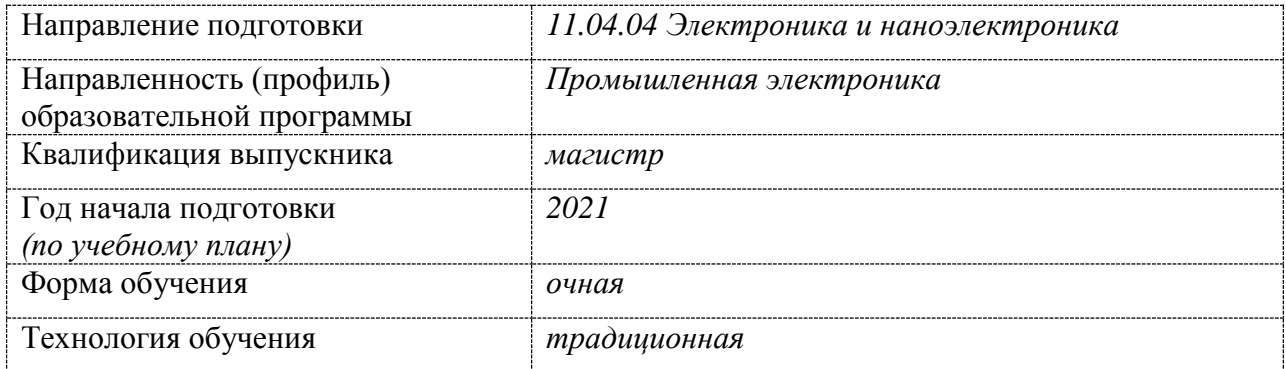

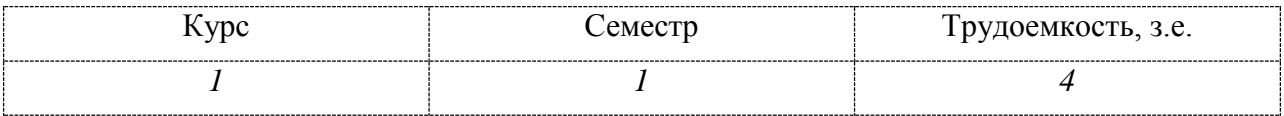

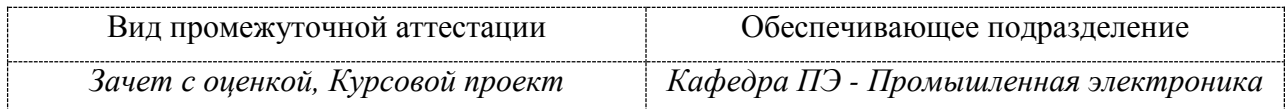

**.** 

 $1$  В данном приложении представлены типовые оценочные средства. Полный комплект оценочных средств, включающий все варианты заданий (тестов, контрольных работ и др.), предлагаемых обучающемуся, хранится на кафедре в бумажном и электронном виде.

## 1 Перечень планируемых результатов обучения по дисциплине (модулю), соотнесенных с планируемыми результатами образовательной программы

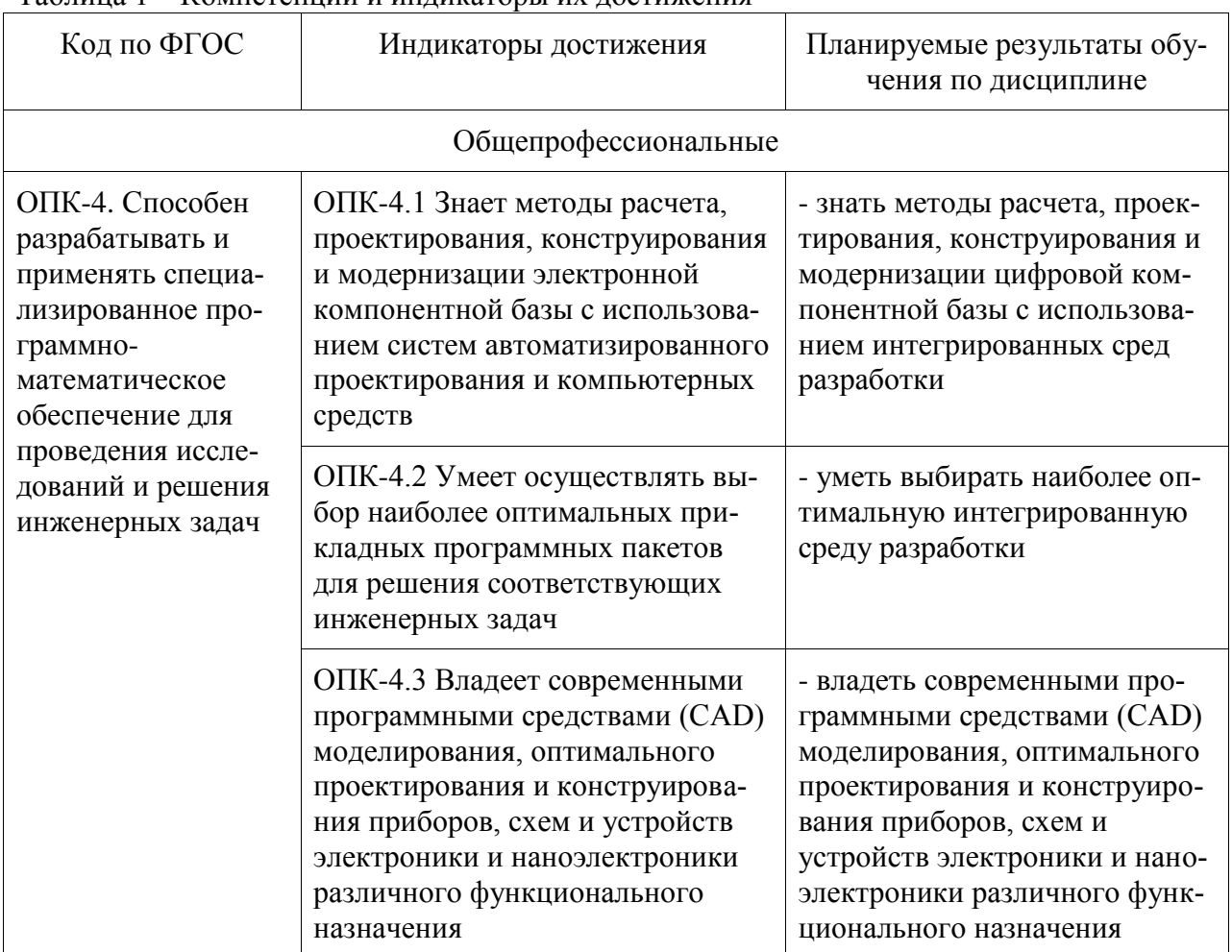

Таблина 1 – Компетенции и инликаторы их лостижения

Таблица 2 – Паспорт фонда оценочных средств

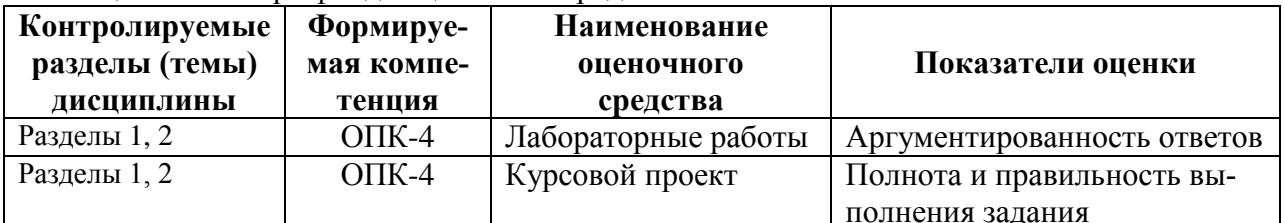

## 2 Методические материалы, определяющие процедуры оценивания знаний, умений, навыков и (или) опыта деятельности, характеризующие процесс формирования компетенций

Методические материалы, определяющие процедуры оценивания знаний, умений, навыков и (или) опыта деятельности, представлены в виде технологической карты дисциплины (таблица 3).

Таблица 3 – Технологическая карта

|                                                                                                    | Наименование      | TVAIIVJIVI II IUURUA RUPTU<br>Сроки | Шкала      |                                                     |  |
|----------------------------------------------------------------------------------------------------|-------------------|-------------------------------------|------------|-----------------------------------------------------|--|
|                                                                                                    | оценочного        | выпол-                              | оценива-   | Критерии                                            |  |
|                                                                                                    | средства          | нения                               | ния        | оценивания                                          |  |
| 3 семестр                                                                                                    |                   |                                     |            |                                                     |  |
| Промежуточная аттестация в форме Зачет с оценкой                                                                                        |                   |                                     |            |                                                     |  |
| $\mathbf{1}$                                                                                                    | Лабораторная      | в течение                           | 10 баллов  | 5 <sup>7</sup><br>баллов - студент показал отличные |  |
|                                                                                                    | работа 1          | семестра                            |            | навыки применения полученных знаний                 |  |
| $\overline{2}$                                                                                                    | Лабораторная      | в течение                           | 10 баллов  | и умений при решении профессиональ-                 |  |
|                                                                                                    | работа 2          | семестра                            |            | ных задач в рамках усвоенного учебного              |  |
| $\overline{3}$                                                                                                    | Лабораторная      | в течение                           | 10 баллов  | материала.                                          |  |
|                                                                                                    | работа 3          | семестра                            |            | 4 балла - студент показал хорошие навы-             |  |
| $\overline{4}$                                                                                                    | Лабораторная      | в течение                           | 10 баллов  | ки применения полученных знаний и                   |  |
|                                                                                                    | работа 4          | семестра                            |            |                                                     |  |
| $\overline{5}$                                                                                                    | Лабораторная      | в течение                           | 10 баллов  | умений при решении профессиональных                 |  |
|                                                                                                    | работа 5          | семестра                            |            | задач в рамках усвоенного учебного ма-              |  |
| $\overline{6}$                                                                                                    | Лабораторная      | в течение                           | 10 баллов  | териала.                                            |  |
|                                                                                                    | работа 6          | семестра                            |            | балла - студент показал<br>3<br>удовле-             |  |
| $\overline{7}$                                                                                                    | Лабораторная      | в течение                           | 10 баллов  | творительное владение навыками приме-               |  |
|                                                                                                    | работа 7          | семестра                            |            | нения полученных знаний и умений при                |  |
| $\overline{8}$                                                                                                    | Лабораторная      | в течение                           | 10 баллов  | решении профессиональных задач в рам-               |  |
|                                                                                                    | работа 8          | семестра                            |            | ках усвоенного учебного материала.                  |  |
| $\overline{9}$                                                                                                    | Лабораторная      | в течение                           | 10 баллов  | 2 балла - студент продемонстрировал не-             |  |
|                                                                                                    | работа 9          | семестра                            |            | достаточный уровень владения умениями               |  |
| 10                                                                                                    | Лабораторная      | в течение                           | 10 баллов  | и навыками при решении профессио-                   |  |
|                                                                                                    | работа 10         | семестра                            |            | нальных задач в рамках усвоенного учеб-             |  |
|                                                                                                    |                   |                                     |            |                                                     |  |
|                                                                                                    |                   |                                     |            | ного материала.                                     |  |
|                                                                                                    | Текущий контроль: |                                     | 100 баллов |                                                     |  |
| ИТОГО:                                                                                                    |                   |                                     | 100 баллов |                                                     |  |
| Критерии оценки результатов обучения по дисциплине:<br>0 - 64 % от максимально возможной суммы баллов - «неудовлетворительно» (недоста- |                   |                                     |            |                                                     |  |
|                                                                                                    |                   |                                     |            |                                                     |  |
| точный уровень для промежуточной аттестации по дисциплине);                                                                             |                   |                                     |            |                                                     |  |

65 – 74 % от максимально возможной суммы баллов – «удовлетворительно» (пороговый, минимальный уровень);

75 – 84 % от максимально возможной суммы баллов – «хорошо» (средний уровень);

85 – 100 % от максимально возможной суммы баллов – «отлично» (высокий, максимальный уровень)

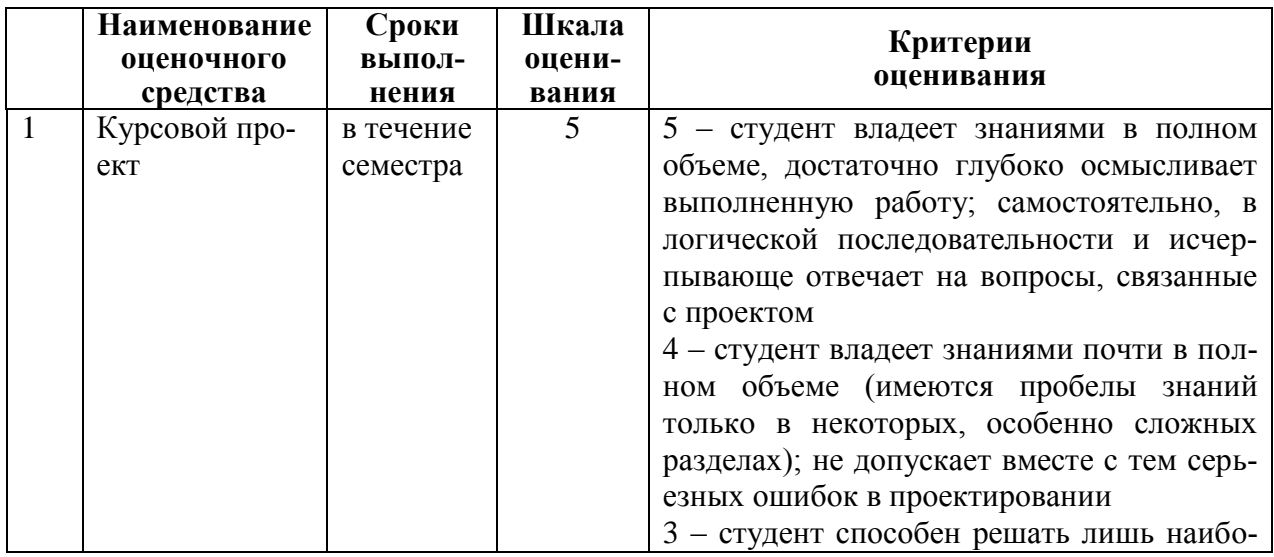

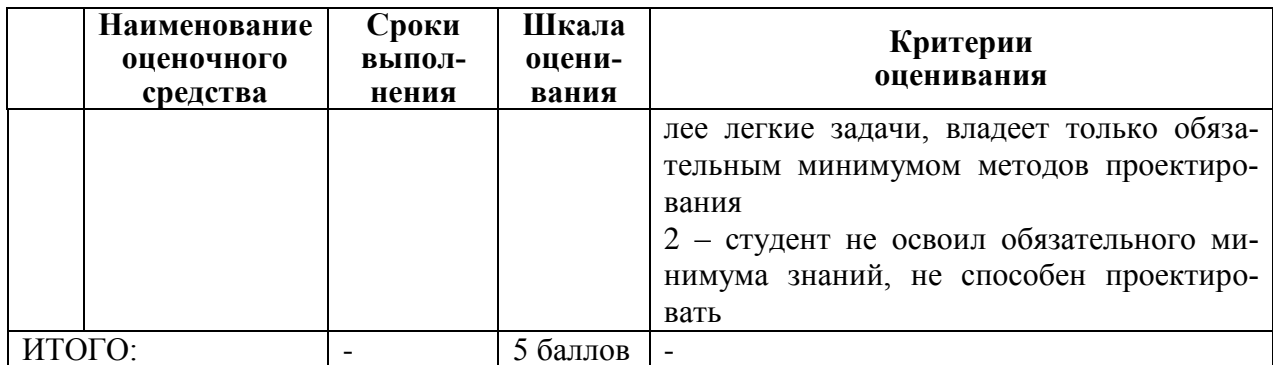

3 Типовые контрольные задания или иные материалы, необходимые для оценки знаний, умений, навыков и (или) опыта деятельности, характеризующие процесс формирования компетенций в ходе освоения образовательной программы

#### 3.1 Задания для текущего контроля успеваемости

## ЛАБОРАТОРНЫЕ РАБОТЫ

Лабораторная работа 1. Работа в интегрированной среде разработки CodeVision AVR. Основные этапы создания проекта.

1) Что такое микроконтроллер. Чем отличается от микропроцессора?

2) Что такое гарвардская архитектура процессора?

- 3) Чем отличается память программ от памяти данных в микроконтроллерах AVR?
- 4) Что такое порт ввода-вывода?
- 5) Что такое таймер?

6) Что такое АЦП?

7) Что такое USART (UART)?

8) Зачем нужны периферийные модули I2C и SPI?

9) Что такое JTAG?

- 10) Что означает строчка кода: PORTB.3=1;
- 11) Зачем нужно ставить точку запятой в конце PORTB.3=1;
- 12) Какой функцией реализуется программная задержка.

13) Зачем нужно подключать вывод RESET к +5В.

14) Почему необходимо включать светодиоды через токоограничивающие резисто-

 $<sub>ры</sub>$ ?</sub>

Лабораторная работа 2. Управление портами ввода/вывода. Подключение кнопок, управление шаговым двигателем.

1) За что отвечают следующие регистры микроконтроллера: PORTx, DDRx, PINx?

2) Настроить вывод порта для работы в одном из режимов по выбору преподавате-

 $\pi$ я?

3) Пояснить на уровне побитовых логических операций, какое действие с регистром производят следующие строчки кода:

Pezucmp  $| = (1 \lt \lt$  Homep бита); //запись «1» в Регистр по Номеру бита Pezucmp &=  $\sim$  (1 << Homep бита);

//запись «0» в Регистр по Номеру бита.

4) Как реализована задержка в данной лабораторной работе? Как она действует? В чём минусы такого способа реализации задержки?

5) Зачем используется внутренний подтягивающий резистор вывода порта в МК?

6) Как настроить вывод порта на вход с подтягивающий резистором?

7) Как производится опрос состояния кнопки в данной работе?

8) Что такое дребезг контактов? Как он устраняется в данной работе? Какие ещѐ способы устранения дребезга вы можете назвать?

9) Что изменится в схеме и в программе, если кнопка подключена не к «земле», а к «питанию»?

*Лабораторная работа 3. Использование символьного жидкокристаллического модуля.*

1) Перечислите виды ЖКИ. Назовите их достоинства и недостатки.

2) Назовите варианты подключения символьного ЖКИ на базе контроллера HD44780 к микроконтроллеру (2 варианта). Каковы достоинства и недостатки обоих способов? Каково общее количество выводов, используемых для подключения ЖКИ к микроконтроллеру в первом и во втором случае?

3) Зачем нужна процедура инициализации ЖКИ и в чѐм она состоит?

4) Поясните назначение выводов E, RW, RS ЖКИ.

5) Поясните пошагово алгоритм, используемый для обмена информацией с ЖКИ.

6) Флаг занятости (busy) ЖКИ: для каких целей используется, когда и каким образом его следует проверять?

7) Написать код для перевода ЖКИ в один из режимов, указанных преподавателем и вывода символа или группы символов в указанную позицию экрана.

8) Как в лабораторной работе реализован вывод данных на ЖКИ с помощью функции print $f()$ ?

9) Для чего используются выводы 15, 16 ЖКИ? Для чего нужен резистор R57? Как изменится схема, если заменить используемый ЖКИ на такой же (по цоколѐвке), но с расширенным температурным диапазоном?

10) Русские буквы в кодовой таблице Windows-1251, которую использует компилятор при компиляции программы, имеют коды: «А»-192, «Б»-193, …, «Я»-223; «а»-224, «б»-225, …, «я»-255. Т.е. их коды не совпадают с кодами соответствующих букв из кодовой таблицы индикатора (см. рис. 9.1 выше), в результате, если мы напишем в нашей программе printf("Привет"), то надпись будет выведена на ЖКИ некорректно. Предложите способ модификации программы, позволяющий корректно выводить на ЖКИ через printf() строки, содержащие русские буквы.

*Лабораторная работа 4. Использование таймера.*

1) Что такое таймер в МК? Для чего он используется? Что лежит в основе таймера? Как разрядности таймер используется в данной работе?

2) Чем отличаются режимы работы таймера/счѐтчика в качестве таймера и в качестве счѐтчика?

3) Что такое предварительный делитель? Для чего он может использоваться? Какие значения может принимать предварительный делитель?

4) Как работает таймер (описать пошагово)? Что такое переполнение? Что происходит при переполнении таймера?

5) Что такое поллинг значения? Если по переполнению таймера необходимо выполнить какую-либо операцию, то какие два механизма можно использовать для обнаружения момента переполнения? Назовите плюсы и минусы обоих механизмов?

6) Инициализировать таймер, чтобы он переполнялся через время, заданное преподавателем.

7) Как, используя таймер, выполнять в программе какое-либо вспомогательное периодическое действие с большим периодом (например, 5 мин.)?

*Лабораторная работа 5. Таймер в режиме ШИМ. Использование для регулировки мощности, скорости вращения двигателя постоянного тока или серводвигателя.*

1) Что такое ШИМ? Как функционирует таймер в режиме генерации ШИМ?

2) От каких параметров зависит частота ШИМ? Каким образом регулируется скважность ШИМ?

3) Перечислить режимы генерации ШИМ в данном микроконтроллере. Чем они отличаются?

4) От чего зависит частота переполнения таймера (3 параметра)?

5) Для чего может использоваться ШИМ на практике?

6) Как с помощью таймера/счётчика организовать измерение длительности импульса, частоты цифрового сигнала?

7) Как с помощью таймера организовать опрос состояния кнопки с устранением дребезга, но без использования функции задержки delay?

8) Как в ланном микроконтроллере организовать комплементарный ШИМ на 2 канала (т.е. логический уровень на выходе одного канала должен являться инверсией логического уровня другого)?

9) Какие значения записать в регистры управления таймером, чтобы получить самый быстрый (с максимально возможной частотой переполнения) ШИМ, имеющий 16 градаций?

Лабораторная работа 6. Использование ШИМ для реализации ЦАП. Формирование аналогового сигнала.

1) Назовите виды микроэлектронных ЦАП.

2) Какие параметры характеризуют ЦАП?

3) Какие виды выходов ЦАП существуют?

4) Как можно получить ЦАП без использования специализированной микросхемы?

5) Принцип реализации ЦАП на основе ШИМ.

6) Требования к ФНЧ.

7) Как выбрать номиналы элементов простейшего RC фильтра? Как выбрать и задать постоянную времени?

Лабораторная работа 7. Реализация АЦП. Разработка вольтметра и ампермет-

 $pa.$ 

1) Что представляет собой АЦП микроконтроллера AVR? Как зависит результат АЦП от опорного напряжения? Какие источники опорного напряжения можно использовать в данном микроконтроллере? Как они выбираются?

2) Какова разрядность АЦП в данном микроконтроллере? Значение в каком диапазоне мы можем получить от АШТ?

3) Почему в микроконтроллере имеются раздельные выводы питания контроллера (VCC) и АЦП (AVCC)?

4) Как в лабораторной работе микроконтроллер узнаёт о завершении процесса преобразования? Как запустить АЦП и получить результат преобразования, не тратя процессорное время на ожидание момента завершения преобразования?

5) Как запустить АЦП на работу в режиме непрерывного преобразования? Как запустить АЦП на работу в режиме запуска преобразования в момент переполнения Таймера1? Таймера2? Как в таком режиме получать результат преобразования?

6) Пояснить назначение битов регистра контроля и статуса АЦП ADCSRA.

7) Как с помощью АЦП измерить отрицательное напряжение?

8) На что влияет содержимое битов MUX4..0 регистра ADMUX? Пользуясь техническим описанием на используемый микроконтроллер, показать, какие ещё, помимо описанных в данной работе, источники сигнала можно использовать с АЦП в микроконтроллере?

9) Сигнал на входе АЦП ограничен полосой 500 Гц. Необходимо получить среднее значение этого сигнала за время 1 сек. Как это сделать?

*Лабораторная работа 8. Интерфейс 1–Wire. Измерение температуры датчиком DS18B20.*

1) Достоинства и недостатки шины 1-Wire. Что нужно сделать, чтобы увеличить дальность подключения (назовите программные и аппаратные меры)?

2) Стадии обмена данными по шине 1-Wire.

3) Как передаются и принимаются биты данных по шине?

4) Как формируется контрольная сумма? Зачем она нужна и как она используется?

5) Можно ли подключать несколько устройств на одну линию? Если да, то как адресовать сообщение конкретному устройству (рассмотреть несколько ситуаций: когда на линии может быть только одно ведомое устройство с заранее неизвестным ID, когда на линии присутствует несколько устройств с заранее известными ID, когда на линии может быть несколько устройств с заранее неизвестными ID).

6) Какова максимальная скорость, с которой можно обмениваться данными с ведомым устройством по шине 1-Wire?

7) Пусть к шине 1-Wire может быть подключен либо ключ типа DS1990A, либо датчик температуры типа DS18B20 с неизвестными заранее ID. Как программно определить, подключен сейчас ключ ли датчик температуры?

8) Как считать из датчика типа DS18B20 и вывести на экран ЖКИ значение температуры с точностью до 0.0001?

*Лабораторная работа 9. Использование акселерометра-гироскопа MPU6050* с *интерфейсом SPI в качестве 3D датчика.*

1) Принципы организации и обмена данными по шине SPI. Какое количество линий используется? Ведущее и ведомые устройства. Как организовать взаимодействие между ведущим и несколькими ведомыми устройствами?

2) Достоинства и недостатки интерфейса SPI. Что нужно сделать, чтобы увеличить дальность подключения (назовите программные и аппаратные меры)?

3) Как происходит обмен информацией по SPI (порядок передачи информации, режимы работы, управление сигналом «выбор микросхемы»)?

4) Как в микроконтроллере определяется скорость обмена данными по шине, если микроконтроллер - ведущий? А если ведомый? Какая скорость используется в программе?

5) Принципы взаимодействия программы микроконтроллера с модулем SPI. Как взаимодействовать с модулем с использованием/без использования прерываний?

6) Покажите функциональные возможности окон и палитр среды графического программирования LabVIEW.

*Лабораторная работа 10. Реализация интерфейса I2C. Использование датчика освещенности BH1750.*

1) Принципы организации и обмена данными по шине I2C. Какое устройство является ведущим и ведомым, передатчиком и приѐмником, например, при взаимодействии микроконтроллера и внешней EEPROM?

2) Достоинства и недостатки шины I2C. Что нужно сделать, чтобы увеличить дальность подключения (назовите программные и аппаратные меры)?

3) Из каких этапов состоит цикл обмена информации по шине?

4) Каков формат передачи информации по шине?

5) Как в микроконтроллере определяется скорость обмена данными по шине, если микроконтроллер - ведущий? А если ведомый? Какая скорость используется в программе?

6) Принципы взаимодействия программы микроконтроллера с модулем TWI. Как взаимодействовать с модулем с использованием/без использования прерываний?

7) Привести пример комбинирования режимов передачи и приѐма. За счѐт чего сохраняется контроль ведущего над шиной при переходе от передачи к приѐму?

#### **3.2 Задания для промежуточной аттестации**

## **КУРСОВОЙ ПРОЕКТ**

**Тема проекта** «Разработка микроконтроллерного устройства».

**Цель проекта:** закрепление теоретических знаний и освоение методики разработки программно-аппаратных средств микроконтроллерных систем, а также приобретение навыков работы с отечественным и зарубежным информационно-справочным материалом.

**Содержание проекта.** В ходе выполнения проекта необходимо проанализировать техническое задание, разработать функциональную и принципиальную схему устройства, алгоритм работы и программное обеспечение (на языке C), проверить работоспособность устройства с использованием имитационных отладочных средств и отладочных плат для AVR микроконтроллеров: Arduino Uno, ATmega2560.

#### **Примеры тем КП**

1) Измеритель освещенности с аналоговым фотодатчиком и вывод на ЖК-дисплей.

2) Управление серводвигателем с помощью угла поворота потенциометра.

3) Секундомер с выводом на сдвоенный семисегментный индикатор. Управляется тремя кнопками (Старт, Стоп и Сброс).

4) Генератор нарастающего пилообразного, спадающего пилообразного и треугольного сигналов, получаемого с помощью ЦАП на резисторах.

5) Измеритель температуры на датчике DS18b20 с выводом на сдвоенный семисегментный индикатор (знак высветить с помощью дополнительного светодиода).

6) Генератор прямоугольных импульсов, частота которых задается потенциометром.

7) Преобразователь входной частоты в сигнал управления серводвигателем.

8) Измеритель температуры на датчике DS1621 с выводом на ЖК дисплей.

9) Измеритель температуры на датчике DS1621 с выводом на сдвоенный семисегментный индикатор.

# **Лист регистрации изменений к РПД**

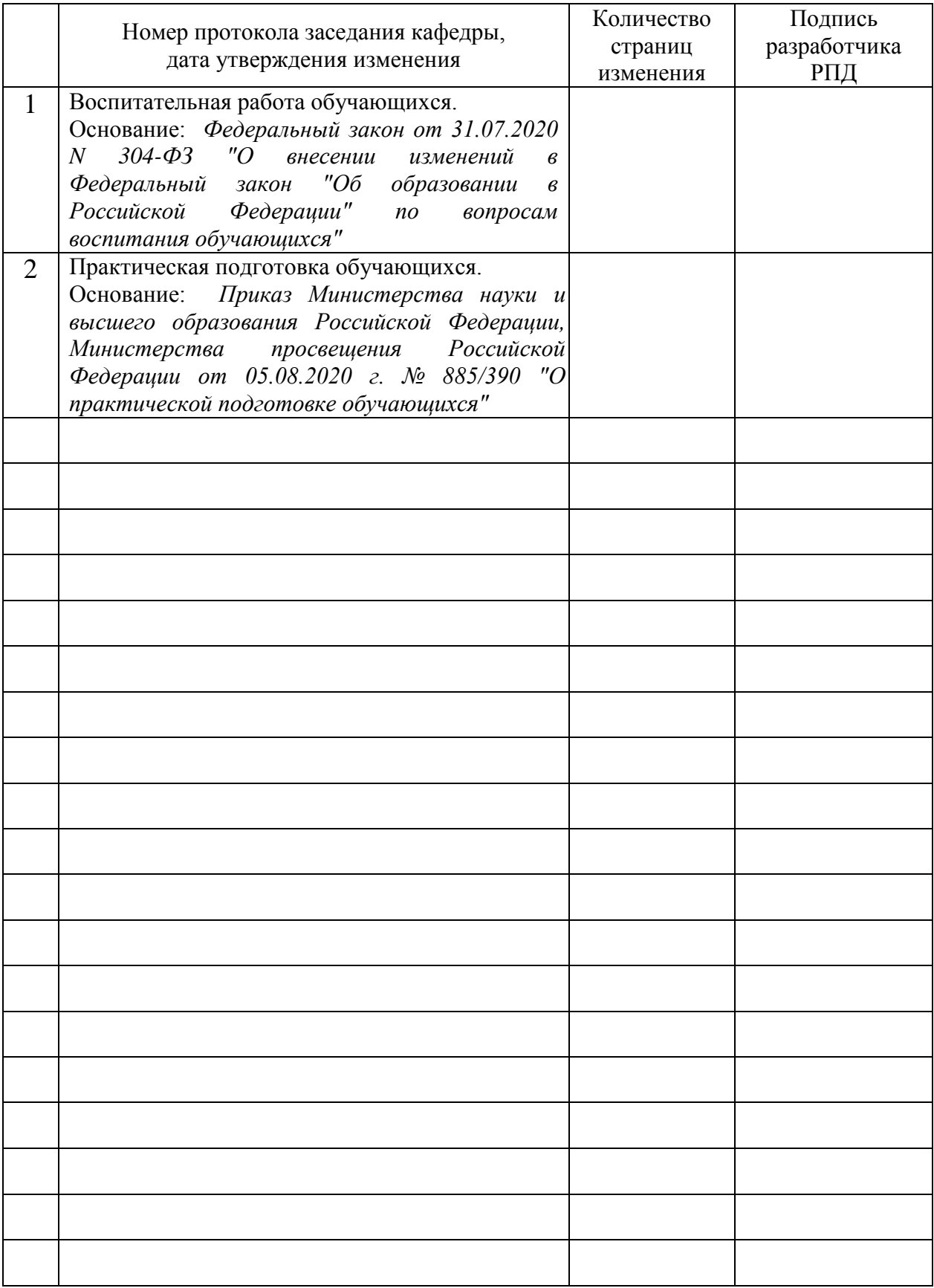